# **POWERSCOUT®**

## Transparence pour vos systèmes de distribution électrique

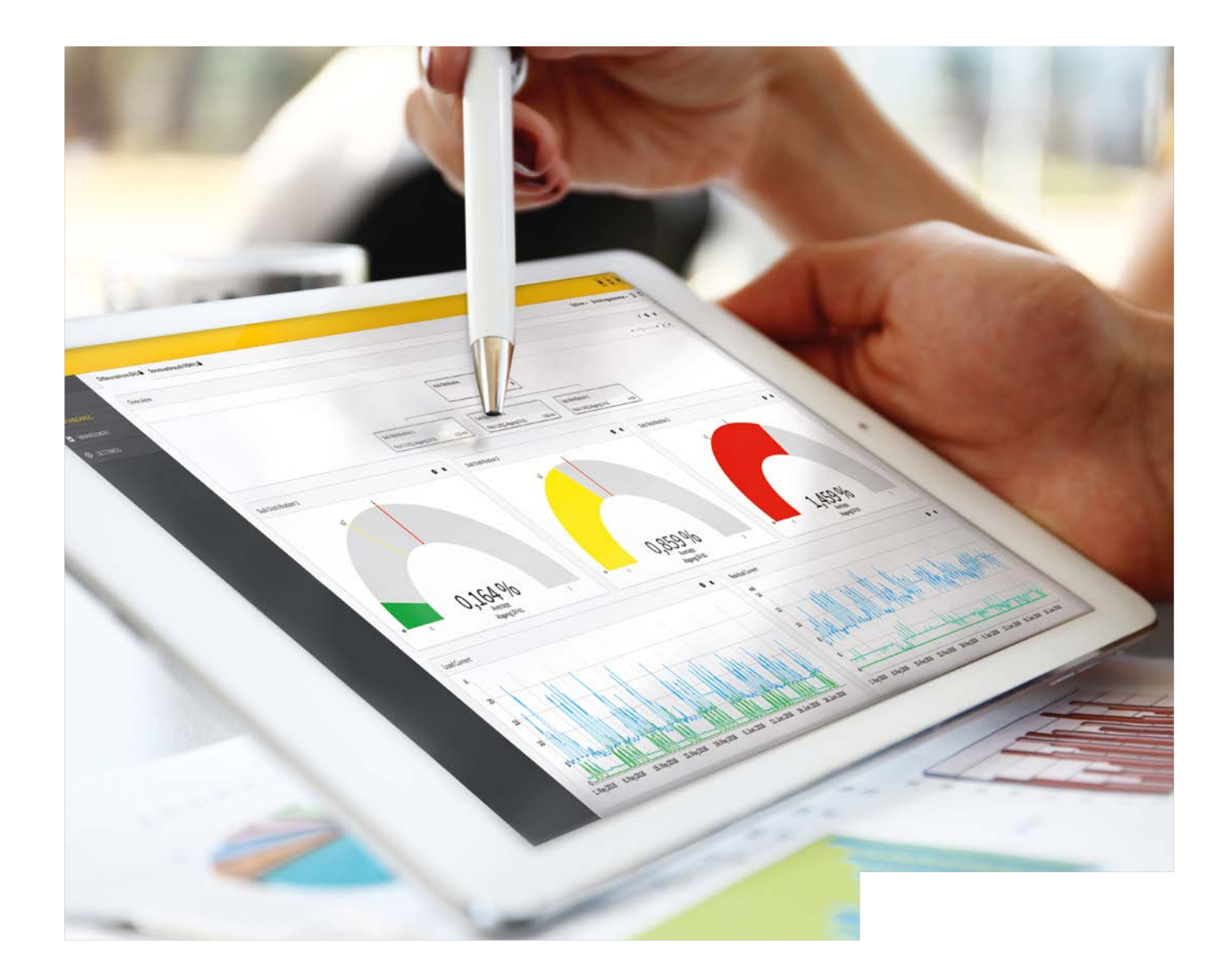

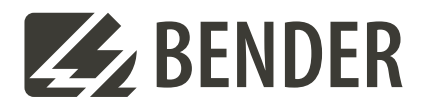

#### **Z** BENDER

## **POWERSCOUT®**

Temps = argent et ces deux ressources ne sont, en règle générale, pas suffisamment disponibles. La pénurie de personnel, des **exigences et des délais toujours plus stricts** ainsi que la nécessité constante d'optimisation sont les adversaires de cette simple équation.

**Les personnes qualifiées responsables** le ressentent de plus en plus fortement. Il s'agit en fait de spécialistes mais ils sont perçus comme des personnes polyvalentes et sont, dans une large mesure, coresponsables du bon fonctionnement des cycles de production. Selon l'adage "pendant que vous êtes ici, vous pourriez faire cela également", **leurs tâches véritables se voient de plus en plus négligées**.

La **solution** est la suivante : **Automatiser** les travaux routiniers et les tâches récurrentes.

POWERSCOUT® vous aide à atteindre les objectifs suivants :

- $\blacksquare$  Eviter les coupures intempestives
- n Eviter les coupures dans le cadre des contrôles périodiques
- n Satisfaire à l'obligation de documentation
- **n** Visualiser les courants de fuite et les courants de défaut
- n Réduire la charge de travail et les coûts
- Rapport Iso, RCMS et ATICS<sup>®</sup>
- $\blacksquare$  Automatisation de votre reporting

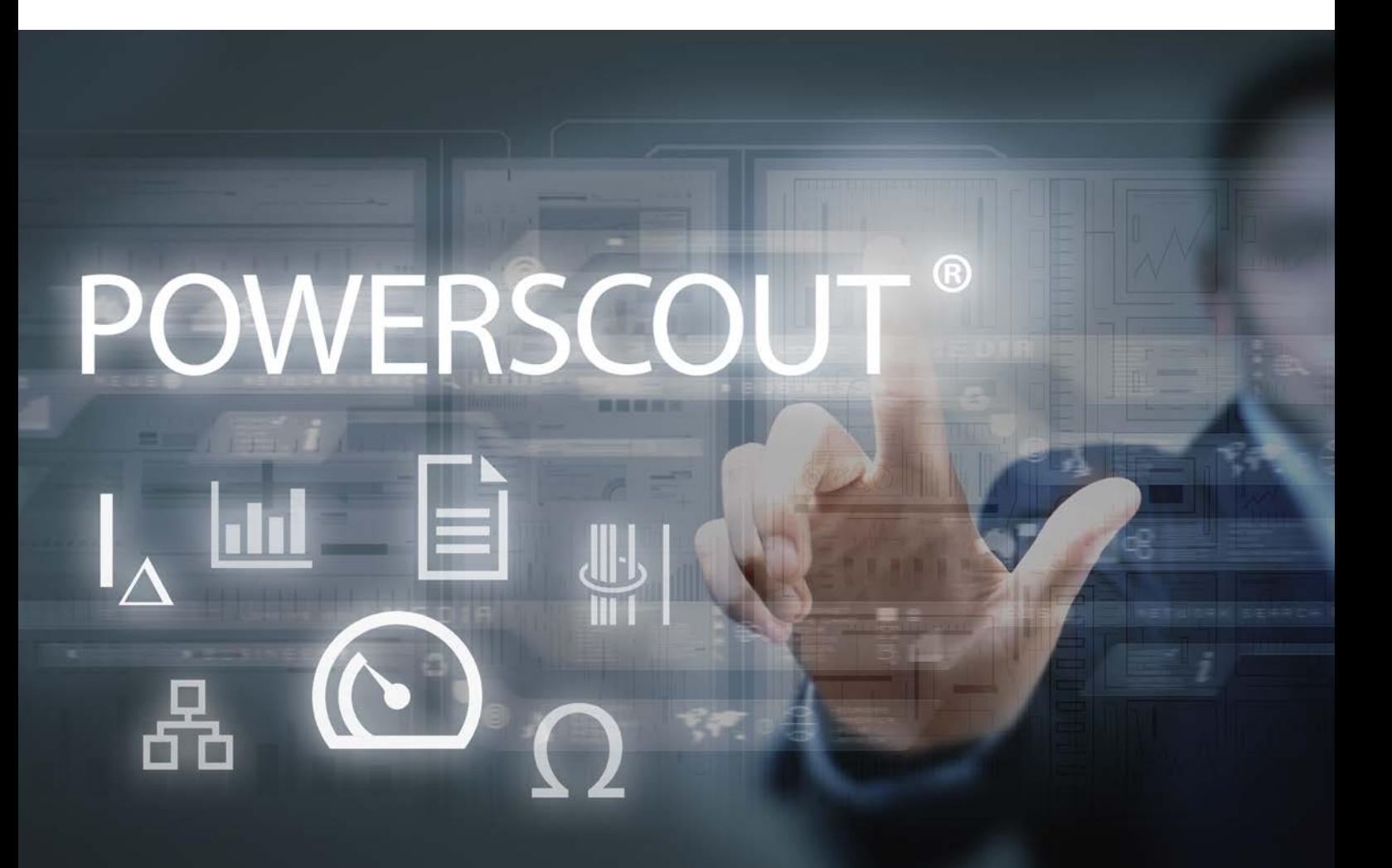

## Les fonctionnalités de POWERSCOUT®

#### **Rapports automatisés**

Les rapports sont générés à partir des tableaux de bord. Un tableau de bord peut toujours être envoyé et enregistré sous la forme d'un rapport. La gestion de ces rapports est également possible. La gestion des rapports permet de définir les intervalles de publication ainsi que l'enregistrement dans POWERSCOUT®.

- Génération automatique des rapports
- Plages horaires réglables librement
- Enregistrement de 250 rapports dans un historique
- Envoi de rapports par e-mail
- Rapport de l'isolement, du courant différentiel résiduel (DGUV V3) et ATICS®

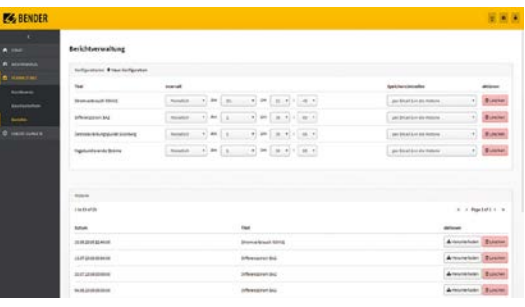

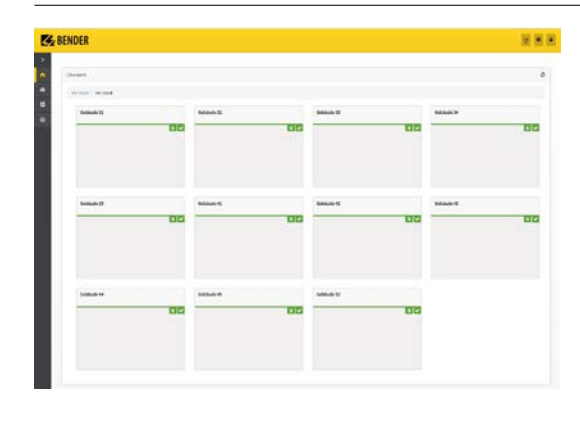

#### **Vue d'ensemble des bâtiments et des installations**

L'installation / le système peut être représenté(e) au moyen d'un affichage en mosaïque librement configurable. Dès que des avertissements ou qu'une alarme (dépassement du courant différentiel, défaut d'isolement, test en attente) se produisent dans les parties configurées, ceux-ci apparaissent automatiquement à l'écran.

- Conception individuelle de bâtiments, d'étages et de locaux ou d'installations complètes
- Navigation vers l'origine du défaut
- Possibilité de création d'un lien vers la vue détaillée (tableau de bord)
- Le nombre d'évènements des 28 derniers jours peut être affiché
- Les évènements et les incidents qui se sont produits dans l'installation sont comptés
- Identification de parties d'installation problématiques

#### **Un site à votre image**

- Votre logo est librement sélectionnable
- Paramétrage des couleurs correspondant à votre corporate desian (CD)
- La page de connexion peut être intégrée dans votre propre page d'accueil

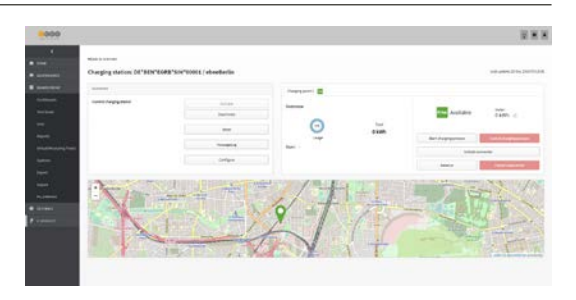

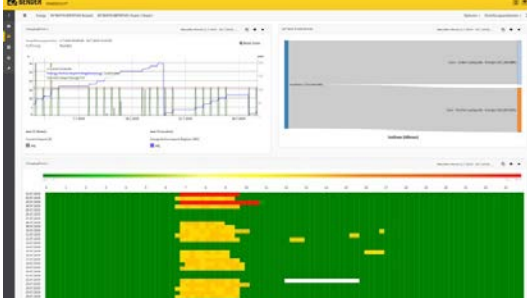

#### **Tableaux de bord configurables**

Les tableaux de bord servent à la visualisation de valeurs mesurées et d'évènements enregistrés. Les contenus peuvent être conçus en utilisant des widgets configurables.

Par ailleurs, des plages horaires et différentes valeurs statistiques sont réglables. Le tableau de bord peut être configuré individuellement et aisément par glisser-déposer.

Des paramétrages supplémentaires tels que des publications destinées à d'autres utilisateurs peuvent être effectués dans la gestion du tableau de bord.

- Tableaux de bord configurables
	- Affichage :
		- –du courant de charge
		- –des courants différentiels résiduels (DC/RMS)
		- –du taux d'utilisation
		- $-\ldots$
	- Représentations exhaustives à l'aide de widgets configurables
	- Partage de tableaux de bord avec d'autres utilisateurs
	- Création régulière de fichiers PDF + envoi par e-mail
	- Archivage à long terme des données

### Les caractéristiques de POWERSCOUT®

#### **Gestion des utilisateurs**

- Gestion des utilisateurs
- Différents droits d'utilisateur
- Vues restreintes

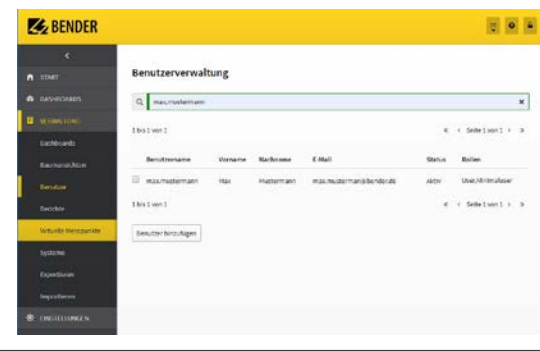

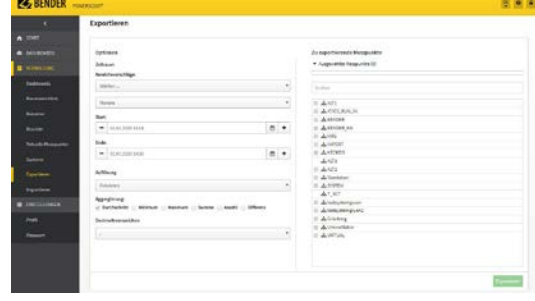

## **Accès aux données possible où que vous soyez**

Une application basée sur le web

- Vous obtenez des données d'accès et vous pouvez aussitôt commencer à travailler. Votre passerelle (COM465, CP9xx) envoie les valeurs mesurées cryptées à notre centre de calcul.
- Vous obtenez automatiquement toutes les mises à jour (Security et Feature).
- Nous nous occupons de la sauvegarde des données.

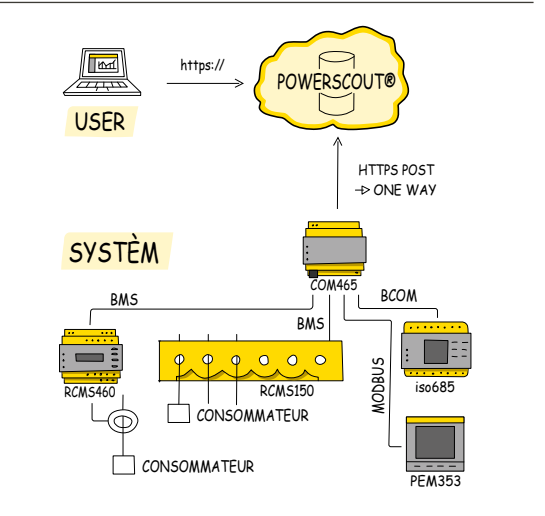

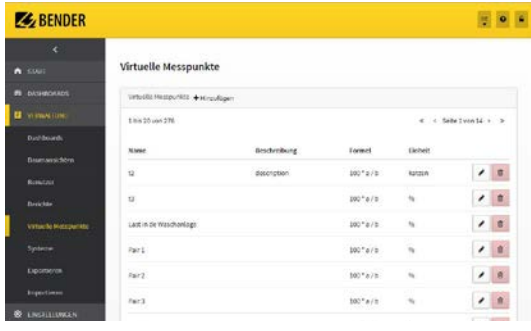

#### **Calcul de chiffres clés**

POWERSCOUT® collecte des données et des informations sur différents sites. Ces données peuvent être reliées entre elles pour analyser les défauts ou pour calculer les chiffres clés.

• Calcul des points de données / des points de mesure

**Importation et exportation de données**

- Affichage de points de comptage virtuels dans le tableau de bord
- Désignation individuelle des points de mesure virtuels

#### **Assistance Bender**

POWERSCOUT® collecte en permanence des valeurs mesurées et crée des rapports spécifiques à l'utilisateur. Cette base de données fondée permet d'afficher des tendances réelles et d'identifier la cause des défaillances.

Bender vous aide et vous soutient dans la mise en place de votre système. N'hésitez pas à prendre contact avec nous.

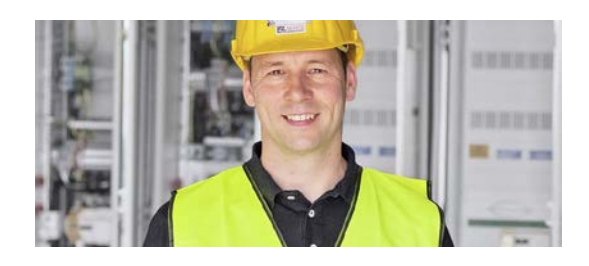

## **Z**BENDER POWERSCOUT® Widgets – Options de configuration

Les widgets sont des composants graphiques qui permettent de personnaliser le contenu affiché dans POWERSCOUT®. La taille et la position des widgets peuvent être personnalisées pour l'affichage dans un tableau de bord.

Un tableau de bord peut représenter une plage horaire. Les widgets affichés sur le tableau de bord peuvent différer du temps défini sur le tableau de bord et peuvent indiquer des plages horaires individuelles.

#### **Graphique**

- Représentation linéaire et logarithmique – Les valeurs d'isolement sont mieux représentées
- Possibilité de faire défiler et de zoomer avec la molette de la souris
- Représentation d'événements
- Minimum et maximum de l'axe des Y réglables
- Deux axes des Y
- Sélection de la couleur de la ligne
- Epaisseur de la ligne modifiable
- Repères affichables

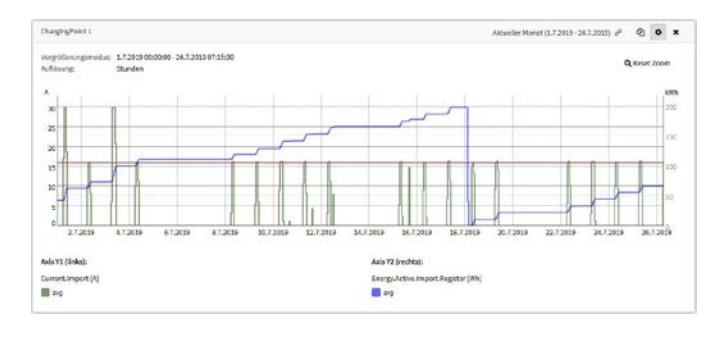

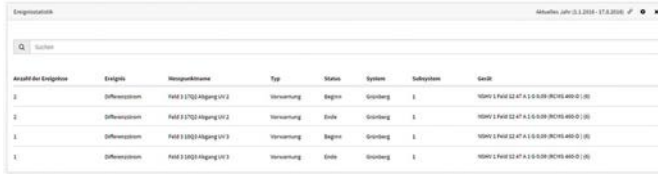

#### **Statistiques des évènements**

- Documentation des évènements
- Affichage d'état des canaux
- Début et fin des évènements
- Représentation tabulaire
- Recherche ciblée d'évènements

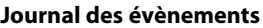

- Documentation des évènements
- Affichage d'état des canaux
- Début et fin des évènements
- Représentation tabulaire
- Recherche ciblée d'évènements

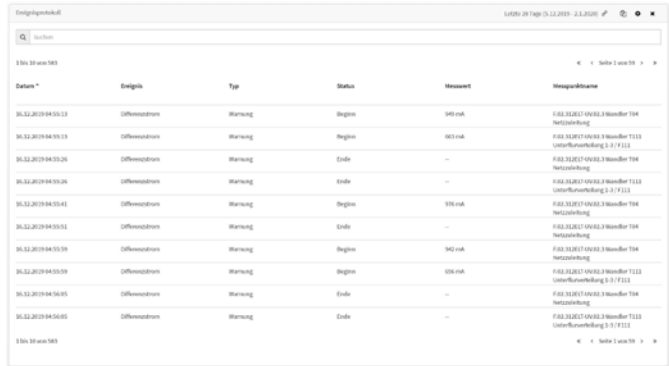

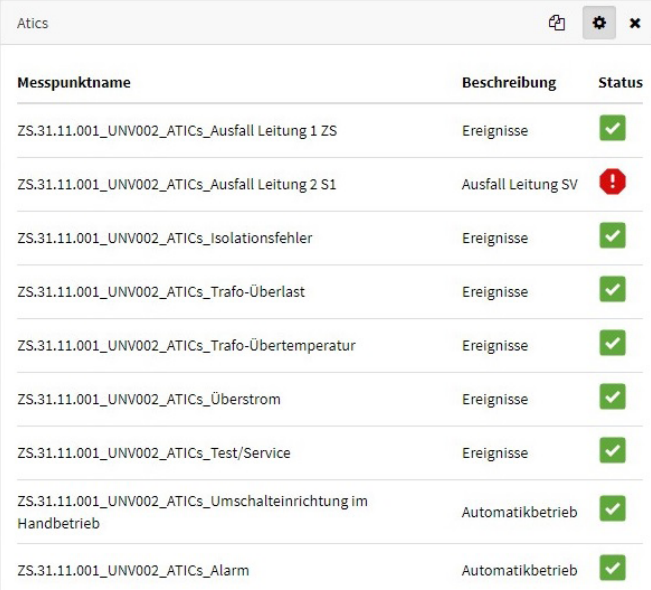

#### **Etat d'alarme**

- Affichage d'états d'alarme
- Détection des défauts en un clin d'oeil
- Surveillance de l'état de service de votre installation
- Détection aisée des courants différentiels résiduels entre les parties de l'installation

## POWERSCOUT® Widgets – Options de configuration

#### **Indicateur de niveau**

- Valeurs limites inférieure et supérieure réglables
- Surveillance des valeurs mesurées

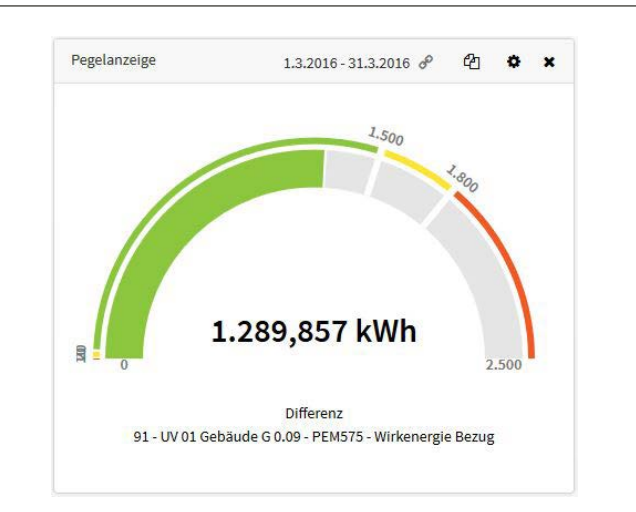

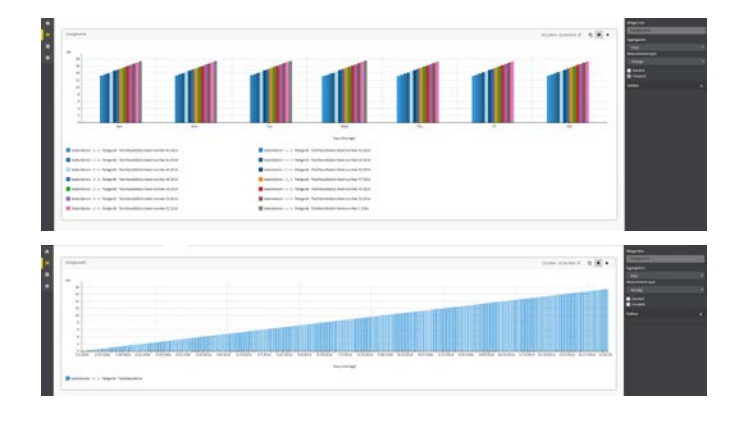

#### **Graphique à barres**

- Représentation des valeurs cumulées des compteurs sous forme de graphique à barres
- Regroupement des données par ordre croissant
- Agrégation par jours, semaines, mois, trimestres et années
- Repères affichables

#### **Représentation tabulaire**

- Affichage des valeurs mesurées dans un tableau
- Les valeurs minimum, maximum et moyennes peuvent être représentées
- Vue d'ensemble des valeurs minimum, maximum et moyennes de plusieurs valeurs mesurées

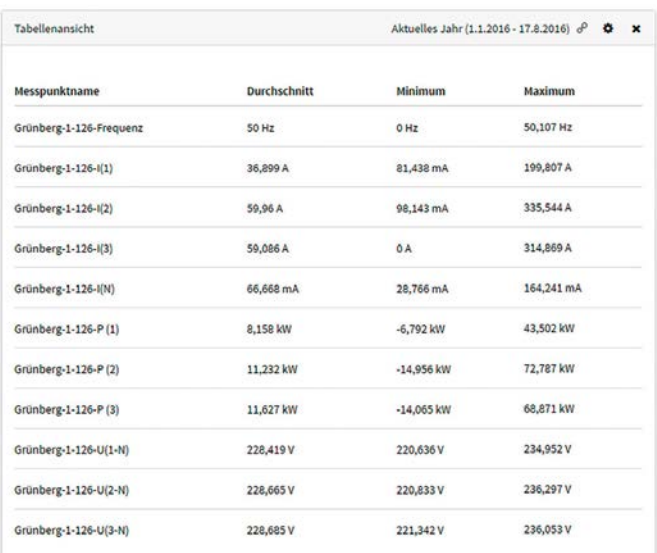

## **Z**BENDER POWERSCOUT® Widgets – Options de configuration

#### **Editeur de texte**

- Descriptions des tableaux de bord
- Ajouter ses propres images

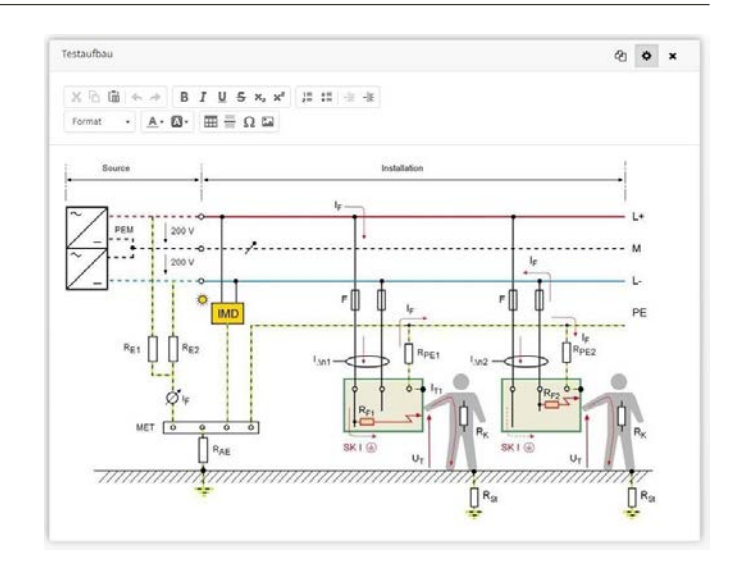

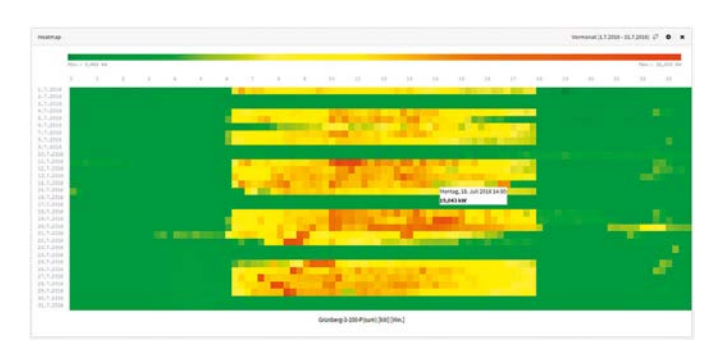

#### **Heat map**

- Représentation des valeurs particulièrement marquantes d'une manière facilement reconnaissable
- Inversion des couleurs afin de permettre de représenter également les défauts d'isolement
- Valeurs limites réglables

#### **Diagramme de Sankey**

- Représentation graphique de flux
- Utilisé de préférence pour la surveillance de l'énergie
- Vue de l'installation librement configurable

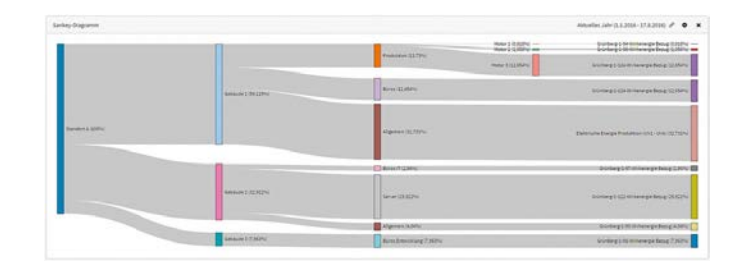

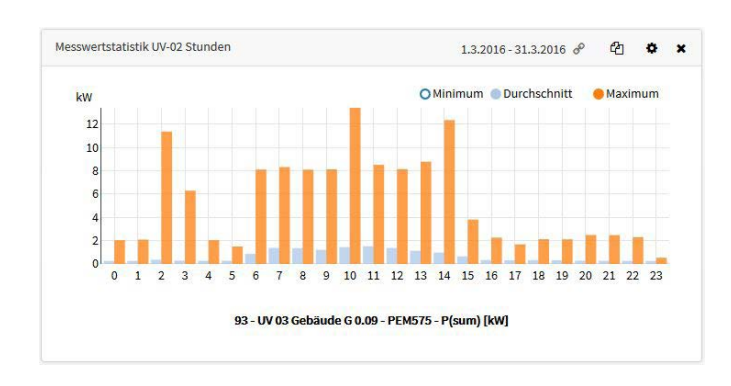

#### **Statistiques des mesures**

- Affichage d'une valeur mesurée sous forme de statistique
- Les valeurs minimum, maximum et moyennes peuvent être représentées
- Différenciation par les couleurs personnalisable
- Repères affichables

## L'univers de Bender expliqué de façon simple !

**Le système de Bender**

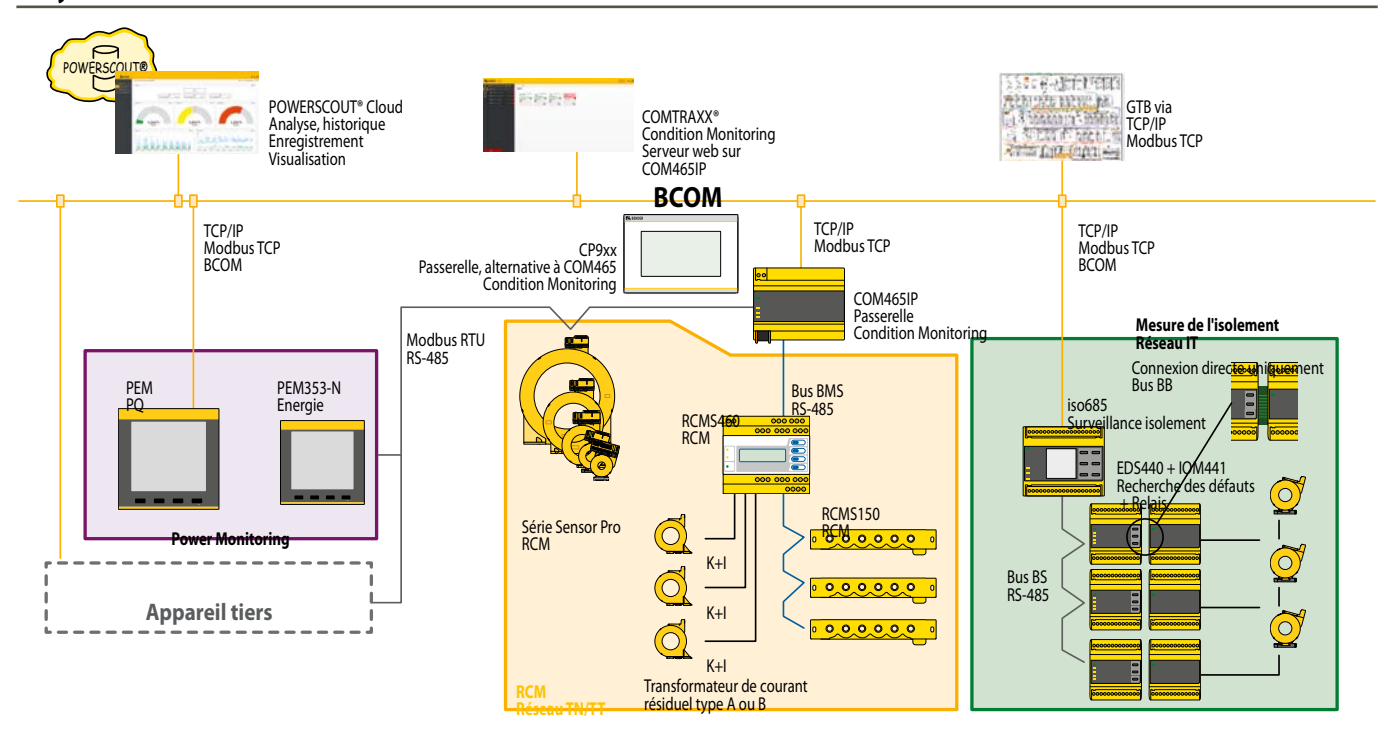

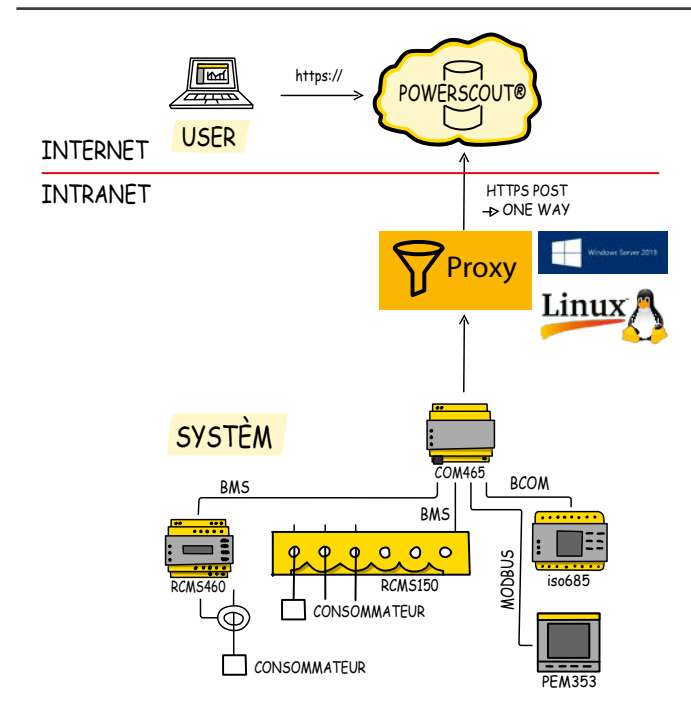

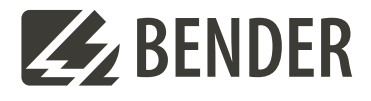

#### **Bender GmbH & Co. KG**

Londorfer Straße 65 35305 Grünberg Allemagne

Tel.: +49 6401 807-0 info@bender.de www.bender.de

#### **Nettement moins de travail :**

- Les coûts initiaux et courants des projets, causés par l'infrastructure informatique propre, sont souvent négligés
- Aucune mise à jour chez ou par le client
- Aucune maintenance nécessaire de la part du client
- Aucune maintenance de la base de données nécessaire de la part du client
- Les frais de matériel et les extensions de mémoire ne jouent aucun rôle
- Les mises à jour et les nouvelles fonctionnalités sont mises en oeuvre à la volée
- Accès en tout lieu sans VPN etc.
- Flux de données unidirectionnel
- Communication via un serveur proxy sur demande (installation facile)
- La protection des données dans les centres de données professionels est meilleure que dans certaines entreprises
- Sauvegarde des données garantie en permanence, redondance
- Hébergé par une société allemande, serveur situé à Francfort

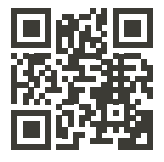

© Bender GmbH & Co. KG, Allemagne Sous réserve de modifications ! Les normes indiquées tiennent compte de l'édition valable jusqu'au 04.2024 sauf indication contraire.